# Pham 172052

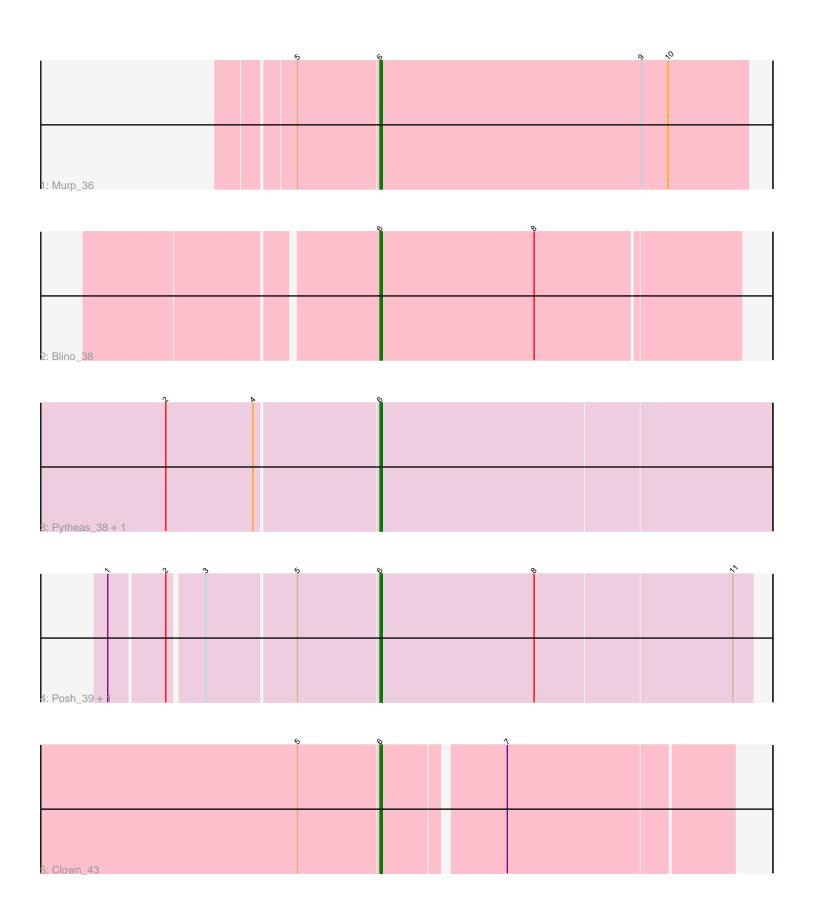

Note: Tracks are now grouped by subcluster and scaled. Switching in subcluster is indicated by changes in track color. Track scale is now set by default to display the region 30 bp upstream of start 1 to 30 bp downstream of the last possible start. If this default region is judged to be packed too tightly with annotated starts, the track will be further scaled to only show that region of the ORF with annotated starts. This action will be indicated by adding "Zoomed" to the title. For starts, yellow indicates the location of called starts comprised solely of Glimmer/GeneMark auto-annotations, green indicates the location of called starts with at least 1 manual gene annotation.

## Pham 172052 Report

This analysis was run 07/10/24 on database version 566.

Pham number 172052 has 7 members, 0 are drafts.

Phages represented in each track:

Track 1 : Murp\_36Track 2 : Blino\_38

Track 3 : Pytheas\_38, Jablanski\_38

Track 4 : Posh\_39, Wrigley\_40

• Track 5 : Clown\_43

## Summary of Final Annotations (See graph section above for start numbers):

The start number called the most often in the published annotations is 6, it was called in 7 of the 7 non-draft genes in the pham.

Genes that call this "Most Annotated" start:

• Blino\_38, Clown\_43, Jablanski\_38, Murp\_36, Posh\_39, Pytheas\_38, Wrigley\_40,

Genes that have the "Most Annotated" start but do not call it:

•

Genes that do not have the "Most Annotated" start:

Summary by start number:

#### Start 6:

- Found in 7 of 7 (100.0%) of genes in pham
- Manual Annotations of this start: 7 of 7
- Called 100.0% of time when present
- Phage (with cluster) where this start called: Blino\_38 (CV), Clown\_43 (DC2), Jablanski\_38 (CY), Murp\_36 (CV), Posh\_39 (CY), Pytheas\_38 (CY), Wrigley\_40 (CY).

### Summary by clusters:

There are 3 clusters represented in this pham: CY, DC2, CV,

Info for manual annotations of cluster CV:

•Start number 6 was manually annotated 2 times for cluster CV.

Info for manual annotations of cluster CY:

•Start number 6 was manually annotated 4 times for cluster CY.

Info for manual annotations of cluster DC2:

•Start number 6 was manually annotated 1 time for cluster DC2.

#### Gene Information:

Gene: Blino\_38 Start: 31518, Stop: 31676, Start Num: 6

Candidate Starts for Blino\_38:

(Start: 6 @31518 has 7 MA's), (8, 31587),

Gene: Clown\_43 Start: 35315, Stop: 35464, Start Num: 6

Candidate Starts for Clown\_43:

(5, 35279), (Start: 6 @35315 has 7 MA's), (7, 35366),

Gene: Jablanski\_38 Start: 30645, Stop: 30818, Start Num: 6

Candidate Starts for Jablanski\_38:

(2, 30552), (4, 30591), (Start: 6 @30645 has 7 MA's),

Gene: Murp\_36 Start: 31186, Stop: 31350, Start Num: 6

Candidate Starts for Murp 36:

(5, 31150), (Start: 6 @31186 has 7 MA's), (9, 31303), (10, 31315),

Gene: Posh 39 Start: 31684, Stop: 31848, Start Num: 6

Candidate Starts for Posh\_39:

(1, 31570), (2, 31594), (3, 31609), (5, 31648), (Start: 6 @31684 has 7 MA's), (8, 31753), (11, 31840),

Gene: Pytheas 38 Start: 30644, Stop: 30817, Start Num: 6

Candidate Starts for Pytheas 38:

(2, 30551), (4, 30590), (Start: 6 @ 30644 has 7 MA's),

Gene: Wrigley 40 Start: 30631, Stop: 30795, Start Num: 6

Candidate Starts for Wrigley 40:

(1, 30517), (2, 30541), (3, 30556), (5, 30595), (Start: 6 @ 30631 has 7 MA's), (8, 30700), (11, 30787),